# Girlsday 2008

## Orga-Team:

Anja Krauss Solveigh Jäger Anna Eberlein Michael Gerlinger Walter Kriha Hannah Hüter Sabrina Niestroy Irada Tews Sabrina Glock

#### Referenten:

Timo Kehrer Jörg Scheurich Roland Schmitz Walter Kriha Solveigh Jäger et.al. Sabrina Glock Florian Six Michael Gerlinger Beate Schlitter Roland Kiefer Moritz Seltmann Sabrina Niestroy Andrea Taras Ralf Risto Irada Tews Hannah Hüter

Noch offen: Thomas Suchy/Jürgen Butz Oliver Kretzschmar Gamer: Pohl/Thier NOAH-Team? SWT-Demo: So machen wir Projekte im Team Huober/Songs of Good Hope

#### **Helfer:**

- 1. Manuel Windisch Markus Martini: Unterstützung Jörg Scheurich bei der Animation und Modellierung
- 2. Thomas Simon: Photograph
- 3. von Prollius, Studenten, MI-Staff.: T-Shirts herstellen, termin 17.4. nachmittags

Gäste: CCCS Jasmin Link Alumni?

## Organisation:

#### **Räume**

- 1. Raumnummern, Belegung
- 2. Poolräume: mit Software ausstatten
- 3. Poolräume: GastIDs und Passwörter einrichten Für Animation und Modellierung lokale Linux Accounts im 133 (Jörg Scheurich)
- 4. Whiteboards mit Stiften
- 5. Ecke mit Studienberatung bei MI oben

### **Empfangsbereich**

- 1. Multitouch Screen Eyecatcher, Demos mit "Schleppern"
- 2. Infosessions Studium MI oder Stand aufbauen, beim Multitouch?

#### **Multimedia**

- 1. Streaming ins Internet mit Live-Cam Aufzeichnung für später,
- 2. Bilder von allen Girls für die Homepage "Girlsday"
- 3. Photos und Stream auf Homepage MI freischalten,
- 4. Stream Bedienung klären
- 5. Chat? Wireless Zugang?

Photos machen: Thomas Simon

#### **Unterlagen**

- 1. Ausdrucke (Zertifikat) mit Link
- 2. Zertifikat in HTML machen lassen?
- 3. Eigene Visitenkarte der Mädchen auf HDM homepage
- 4. Infomaterial/Flyer Studium MI mitgeben und machen?

Extern: Besuch bei Fraunhofer Cave? Interaktionslabor?

#### **Vorträge und Demos**

1. Betreuer festlegen (wer aus Orga team informiert etc.)

- 2. Mindestalter und Anzahl festlegen
- 3. Bedarf an Equipment feststellen
- 4. Rotation festlegen (wer-wie oft)
- 5. T-Shirts für Referenten besorgen
	- T-Shirts, müssen noch an Andrea Taras Hannah Hüter Moritz Seltmann Jörg Scheurich Sabrina Glock, Florian Six zugeteilt werden.
- 6. Julia Duwe (HDM Organisation) informieren

## Konzept

Mit kurzen theoretischen und praktischen Teilen sollen die Mädchen abwechslungsreiche Einblicke in die Tätigkeiten der Informatik erhalten. Praktische Übungen sollen sich abwechseln mit interessanten theoretischen Teilen. Ein Teil sollte möglichst eine halbe Stunde lang sein (evtl. bei Programmierung 1 Stunde) und Teilnehmerinnen sollten ca. 4 besuchen können.

Möglichst viele Teile sollten interaktiv (auch die theoretischen) gestaltet sein. Möglichst viele Teile sollten von unseren Studentinnen geleitet/gestaltet werden.

Manche der folgenden Beispiele kommen aus einem Freiburger Konzept bzw. von der Uni Kiel (http://www.informatik.uni-kiel.de/girlsday/2008/programm/web-reporterin/). Die Uni Kiel bietet darüber hinaus ein Schnupperstudium für 16-19jährige an mit Erlang als Progr.Sprache). Der Rest ergab sich aus Diskussionen innerhalb von MI.

#### Themen:

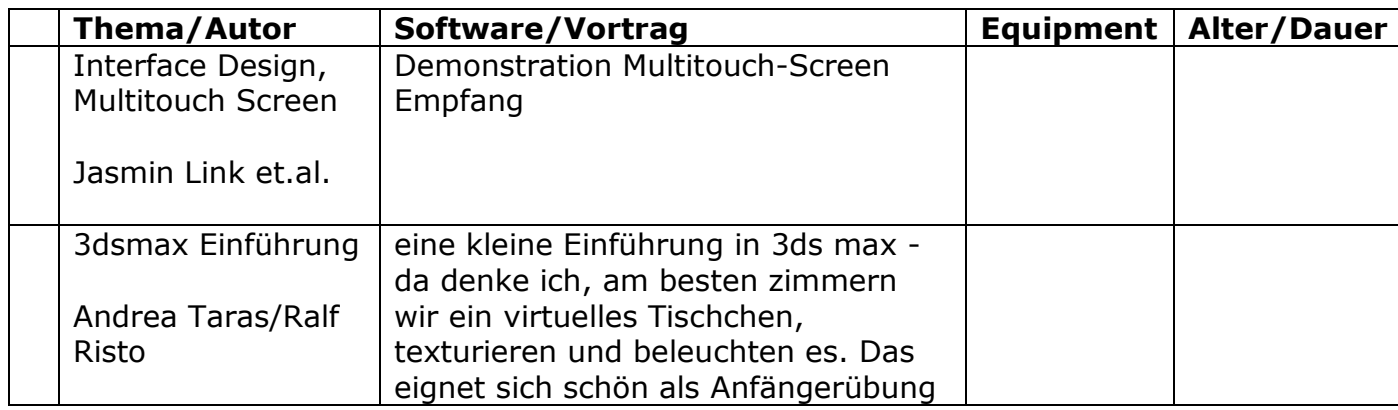

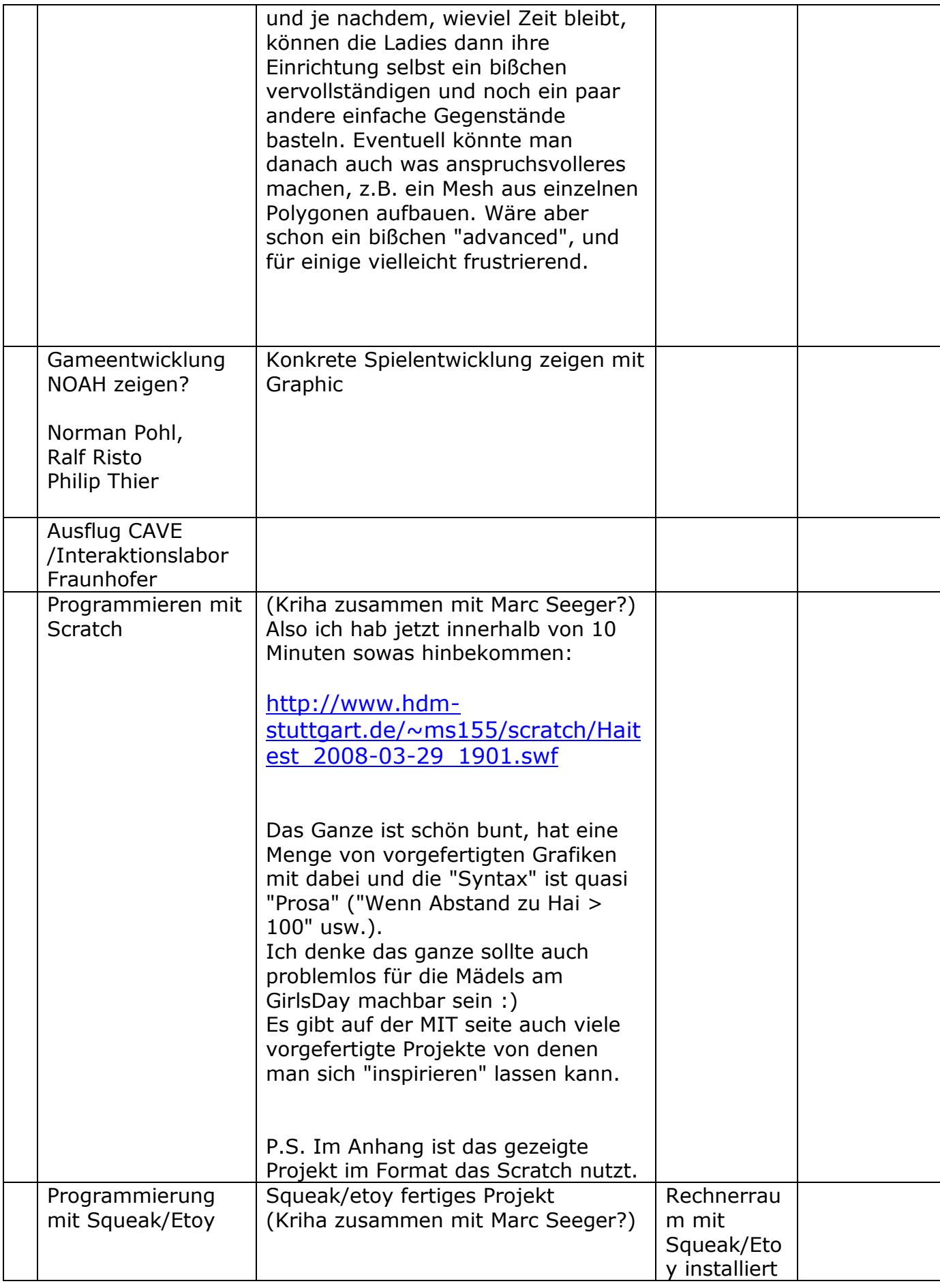

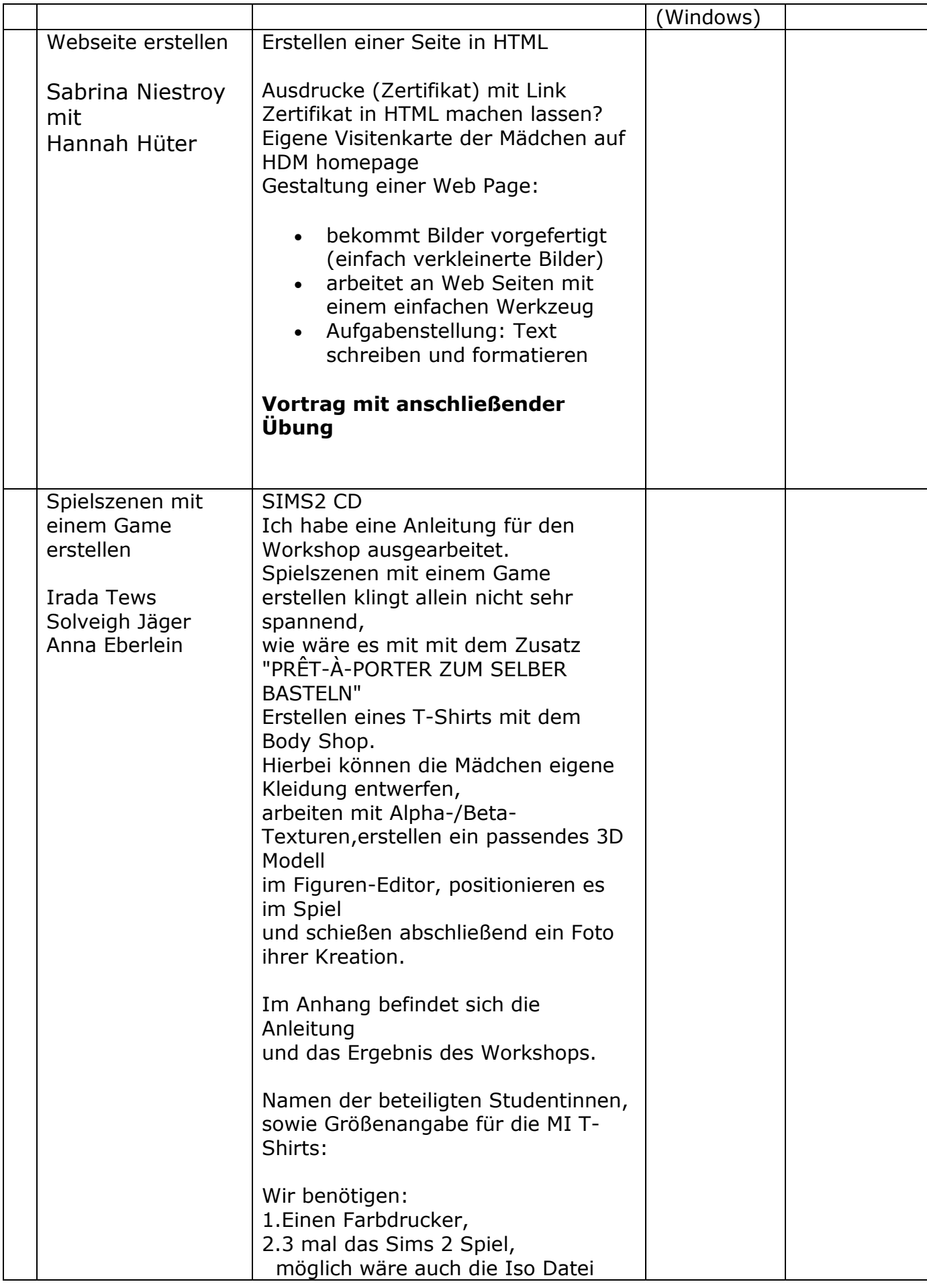

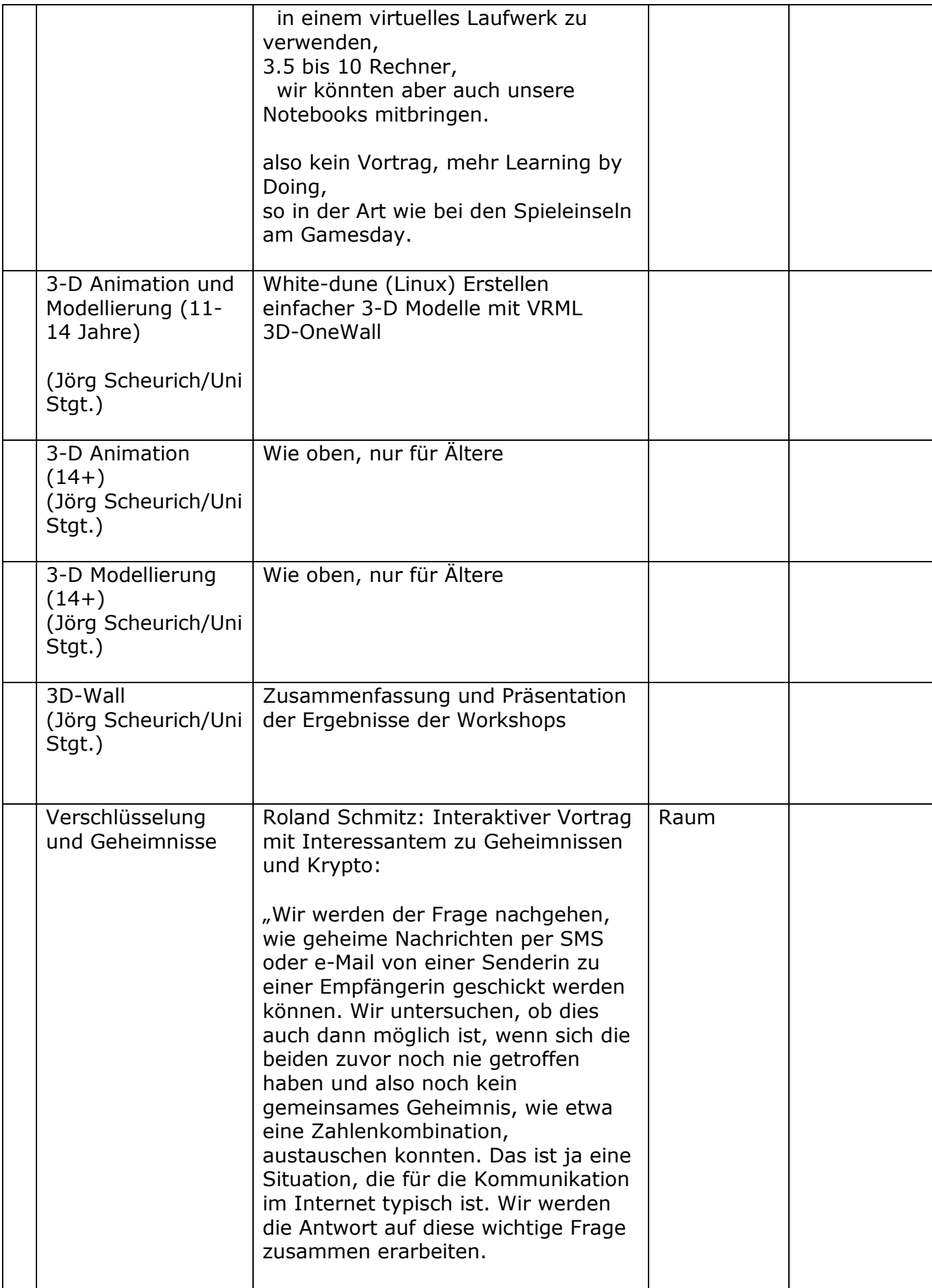

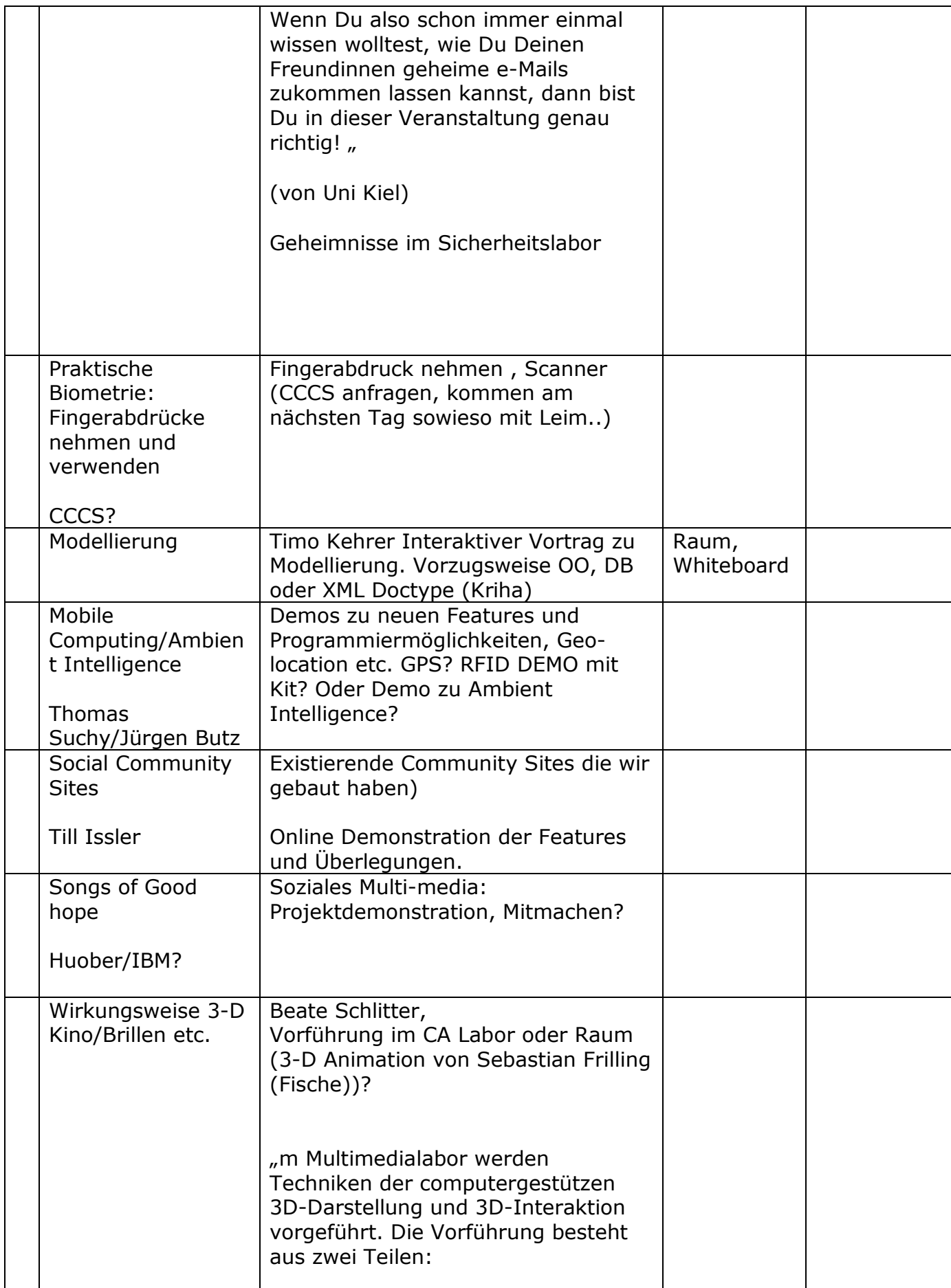

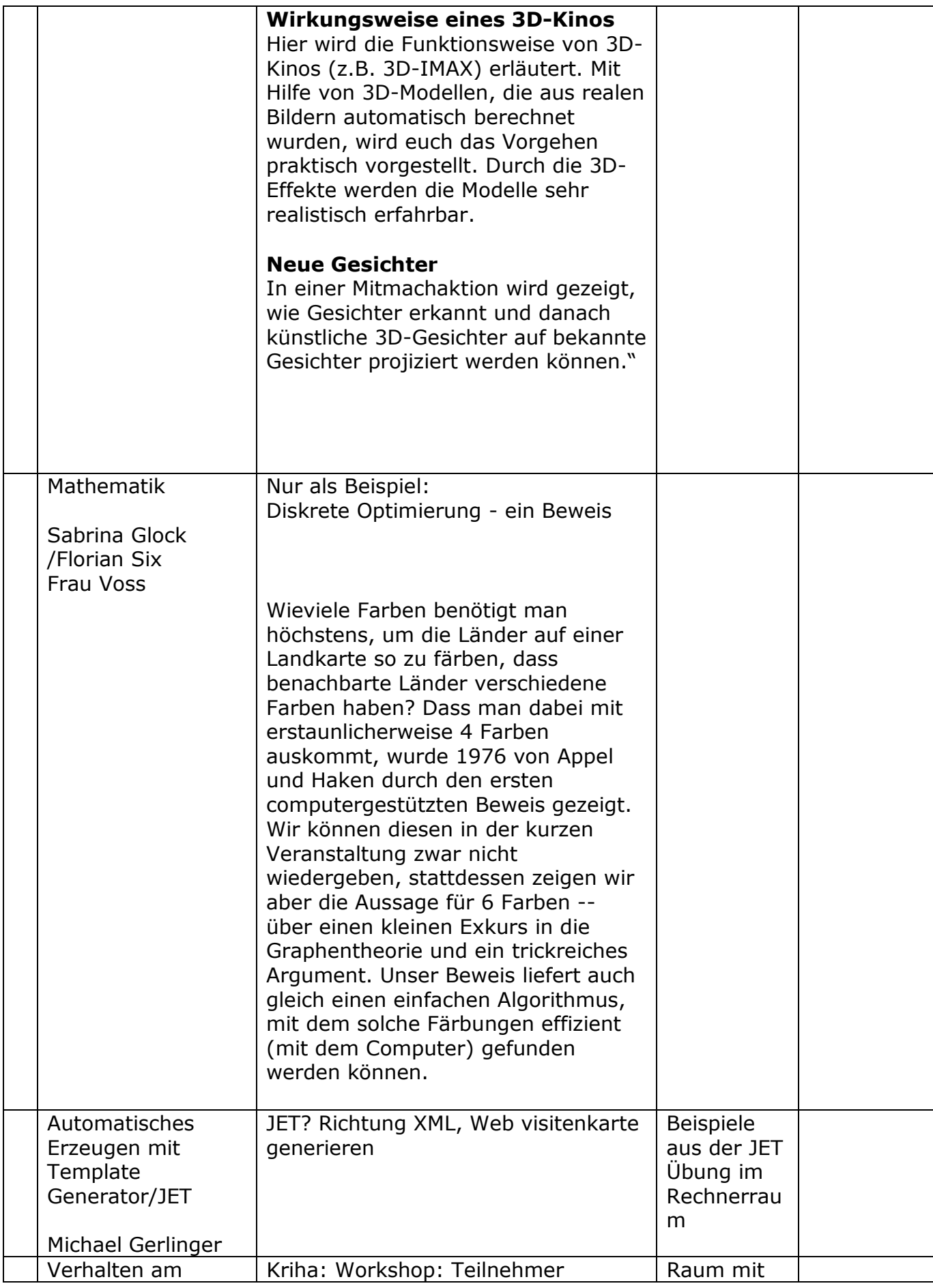

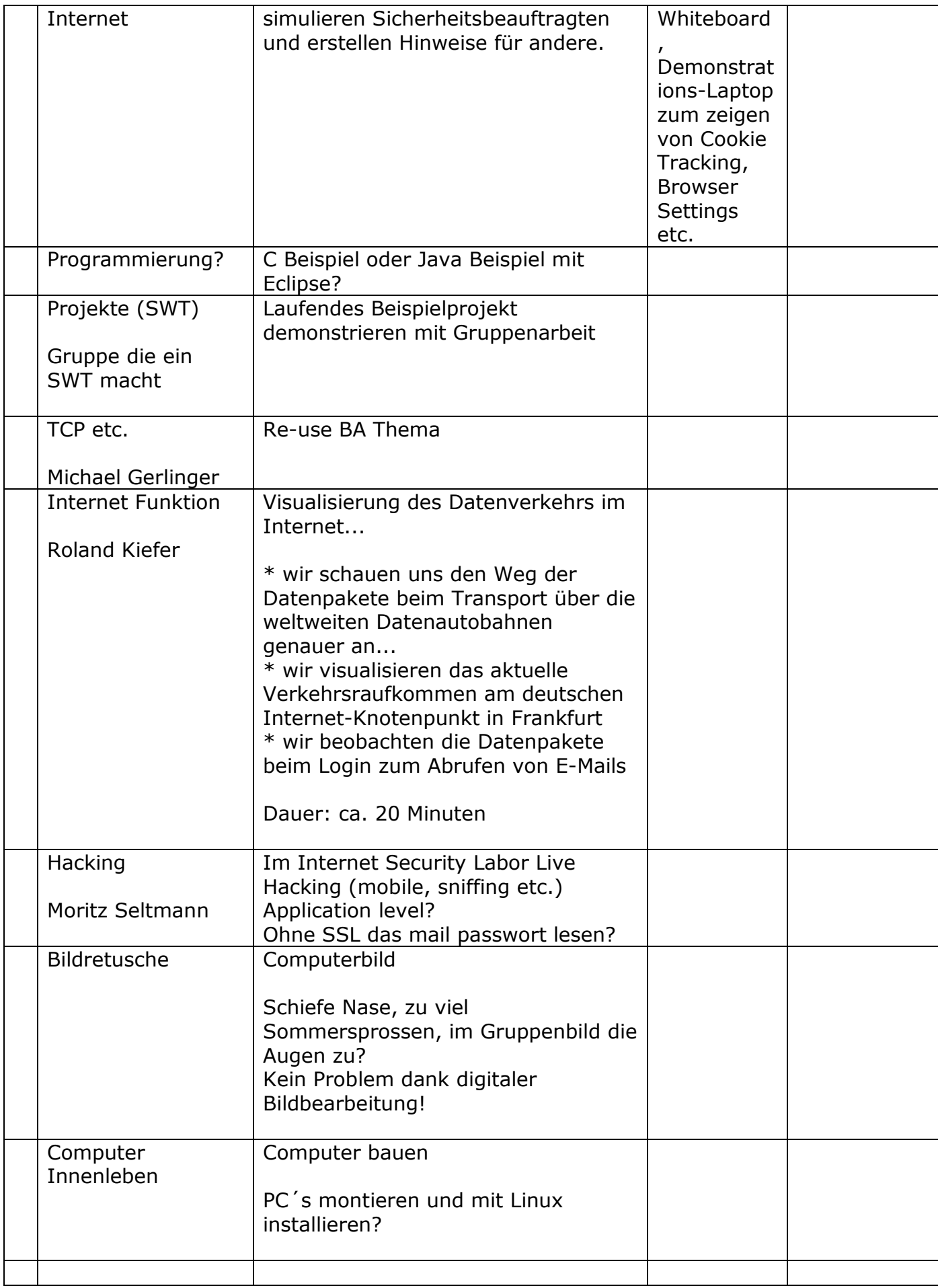

## **Beispiele anderer Unis:**

Uni Kiel:

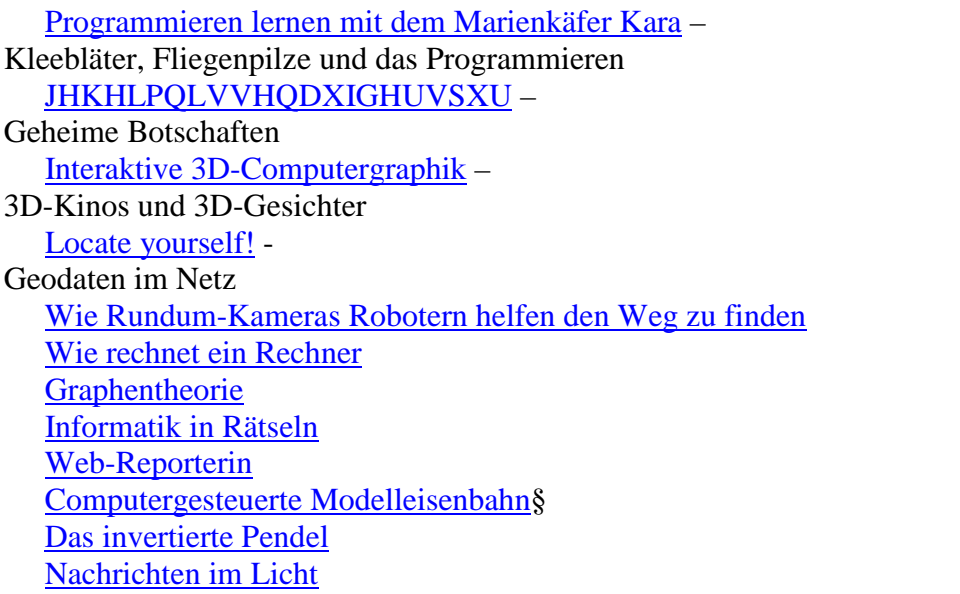

Uni Stuttgart/Robotik: (Prof. Jeschke, IITS, sabina.jeschke (at) iits.uni-stuttgart.de) Sie macht auch Workshops zum Thema Robotik, speziell auf Frauen ausgerichtet:

http://www.iais.fraunhofer.de/roberta.html

## Details Animation/Modellierung Jörg Scheurich:

Zeit und Anzahl:

- Workshop Animation/Modellierung 11-14 (evtl. 2 mal)
- Workshop Animation >14
- Workshop Modellierung >14
- Zusammenfassung und Darstellung auf 3D-Wall

Anforderungen Animation/Modellierung:

- Linux PC mit Centos und Entwicklungsumgebung/Bibliotheken zur Erstellung von RPMs
- Lokale Linux User Accounts für jede Poolmaschine in 133
- Remote Access (SSH) für Jörg Scheurich zum Testen
- Software zu installieren: White-dune und Vvidcap
- Ansprechpartner MI: Joachim Kuhn,

Anforderungen 3D-Wall:

- Test des MI Equipments

- Equipment in 133 rollen
- Termin mit Herrn Scheurich zwecks Test
- Sammeln der erstellten Modelle
- Das Equipment von den Architekten wäre möglich, ist aber ziemlicher Transportaufwand…
- Ansprechpartnerin MI: Beate Schlitter,